# **COP4530 – Data Structures, Algorithms and Generic Programming Recitation 6 Date: September 28 and October 2, 2009**

#### **Lab topic:**

- **1) Take Quiz 6**
- **2) Learn to profile code using gprof**

## **Profiling code using** *gprof*

- 1. When compiling the code, give gcc the following option: *-pg*.
- 2. Run the code as you normally would.
	- a. The following file will be created: *gmon.out*.
- 3. Analyze the results using gprof as follows: *gprof <name-of-executable>*.

## **Example:**

- **1.** Copy the following files from *~cop4530/fall09/recitation/rect6* into your directory: *makefile*, *main.cpp*, *README*.
- 2. Compile *main.cpp* by typing: *make*.
- 3. Run the code as follows: *a.out*.
- 4. Analyze the code as follows: *gprof a.out*.
- 5. Can you figure out what the output from step #4 means?
- 6. Change *NITERS* in the code to 10000000 and see if the profile is significantly different.
- 7. Profile the code *test1.cpp*.

#### **References**

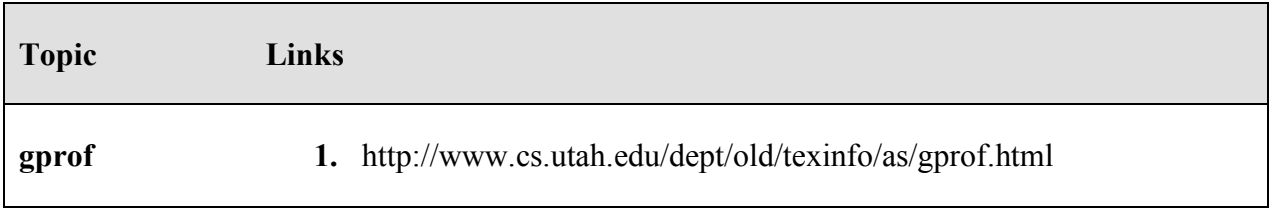